f.

Kreise im Folgenden alle Buchstaben mit dem Doppelstrich rechts blau und jene, die den Doppelstrich links haben, rot ein. Benenne dabei die Buchstaben!

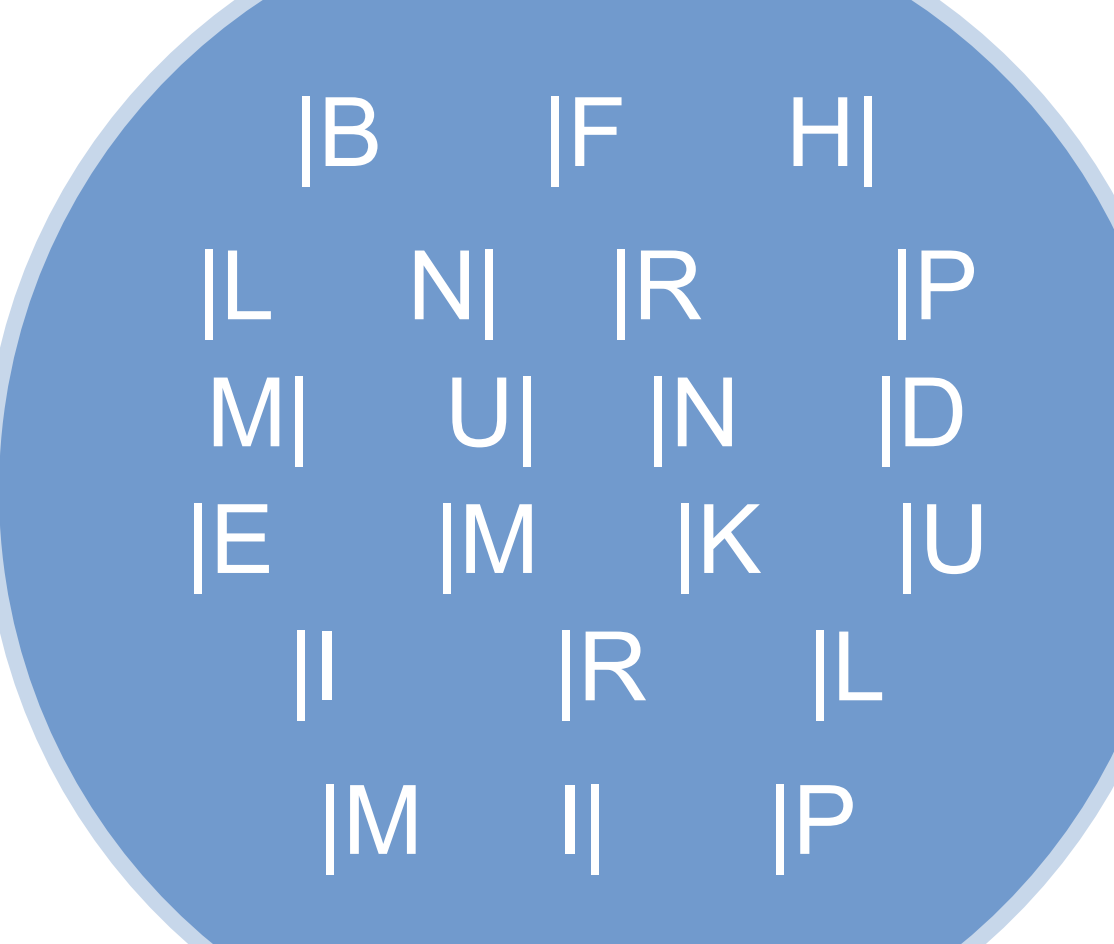